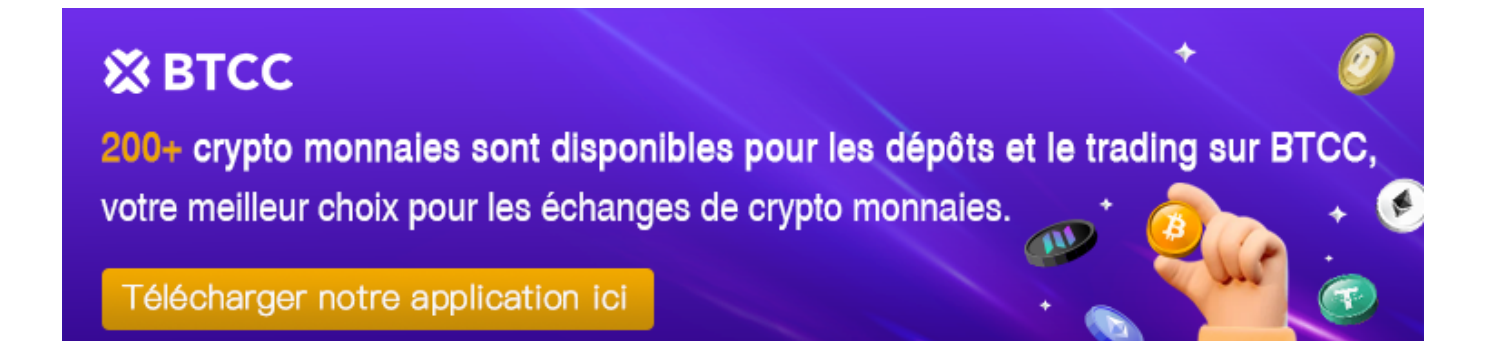

# **Crypto Bonk-Guide du débutant**

<https://www.btcc.com/fr-FR/academy/crypto-basics/crypto-bonk-guide-du-debutant>

Suivez notre guide du débutant sur le crypto Bonk. Découvrez ses origines, les raisons de sa popularité et comment acheter Bonk sur le BTCC.

# **Qu'est-ce que le crypto Bonk ?**

Bonk est une crypto-monnaie sur le thème canin basée sur la blockchain Solana. Créée pour soutenir la communauté Solana, Bonk s'est développée pour avoir une base d'utilisateurs étendue et comprend la finance décentralisée (DeFi), des protocoles de messagerie inter-chaînes, la place de marché Non-Fungible Token (NFT) et plus encore.

Il a été lancé dans la communauté le 25 décembre 2022 à l'occasion d'un grand événement de largage.Ce largage n'était pas seulement un cadeau de Noël pour la communauté , mais aussi une récompense pour les contributions des membres de la communauté. Lors de ce lancement, la communauté Solana a reçu 50 % des 100 billions de jetons Bonk en circulation.

A noter que Bonk utilise un mécanisme unique de destruction des jetons. Ce mécanisme précise que pour chaque transaction effectuée, un pourcentage des jetons totaux sera définitivement supprimé et ne participera plus à la circulation. Cette conception vise à encourager les utilisateurs à conserver les jetons Bonk, ce qui réduit la pression de vente sur le marché et augmente potentiellement la valeur potentielle des jetons restants au fil du temps.

Un point intéressant dans le parcours de Bonk était sa campagne de marketing viral sur TikTok. Bonk y a été reconnu comme une "pièce de monnaie intellectuelle". Grâce à la grande portée de la culture des mèmes et au solide soutien technique de la blockchain Solana, Bonk a réussi à attirer l'attention de la communauté des crypto-monnaies.

#### **[OBTENEZ UN BONUS DE DÉPÔT DE 10055 USDT](https://www.btcc.com/fr-FR/register?utm_source=GW_SEO&inviteCode=%20&utm_medium=article&utm_campaign=jessica89989)**

### **Comment Bonk fonctionne**?

BONK est le jeton SPL de Solana, ce qui signifie qu'il peut être utilisé librement dans l'écosystème de Solana. Cependant, grâce à des protocoles de messagerie inter-chaînes tiers (par exemple, Wormhole), les utilisateurs peuvent relier leur BONK à d'autres blockchains.

En tant que crypto-monnaie, le fonctionnement de BONK n'est pas intrinsèquement complexe. Il a été créé simplement pour exister et effectuer des transactions. Cependant, Solana et la communauté BONK ont trouvé des moyens d'incorporer les jetons dans divers protocoles. Citons quelques exemples :

**DeFi** – Plusieurs protocoles Solana DeFi intègrent BONK, notamment les échanges décentralisés et le robot d'échange BONKbot basé sur Telegram.Ce dernier comprend un mécanisme de destruction d'un pourcentage de l'offre de BONK.

**NFT** – L'une des façons les plus courantes d'utiliser les BONK est d'acheter, de vendre, de louer et de monnayer ces NFT.

**Jeux** – Dans les jeux basés sur la blockchain, les BONK peuvent être utilisés comme jetons ou récompenses.

**Paiements** – Comme les utilisateurs peuvent échanger des dollars, des euros, des bitcoins ou des éthers, ils peuvent transférer des BONK entre portefeuilles pour se payer les uns les autres.

## **Répartition des [BONK](https://www.btcc.com/fr-FR/academy/research-analysis/bonk-le-volume-flambe-apres-sa-cotation-quelle-piece-sera-la-prochaine)**

20 % à la collection de NFT de Solana, qui comprend 297 000 NFT individuels

15 % aux négociants débutants

10% aux artistes et collectionneurs de Solana

#### 5 % aux développeurs de Solana

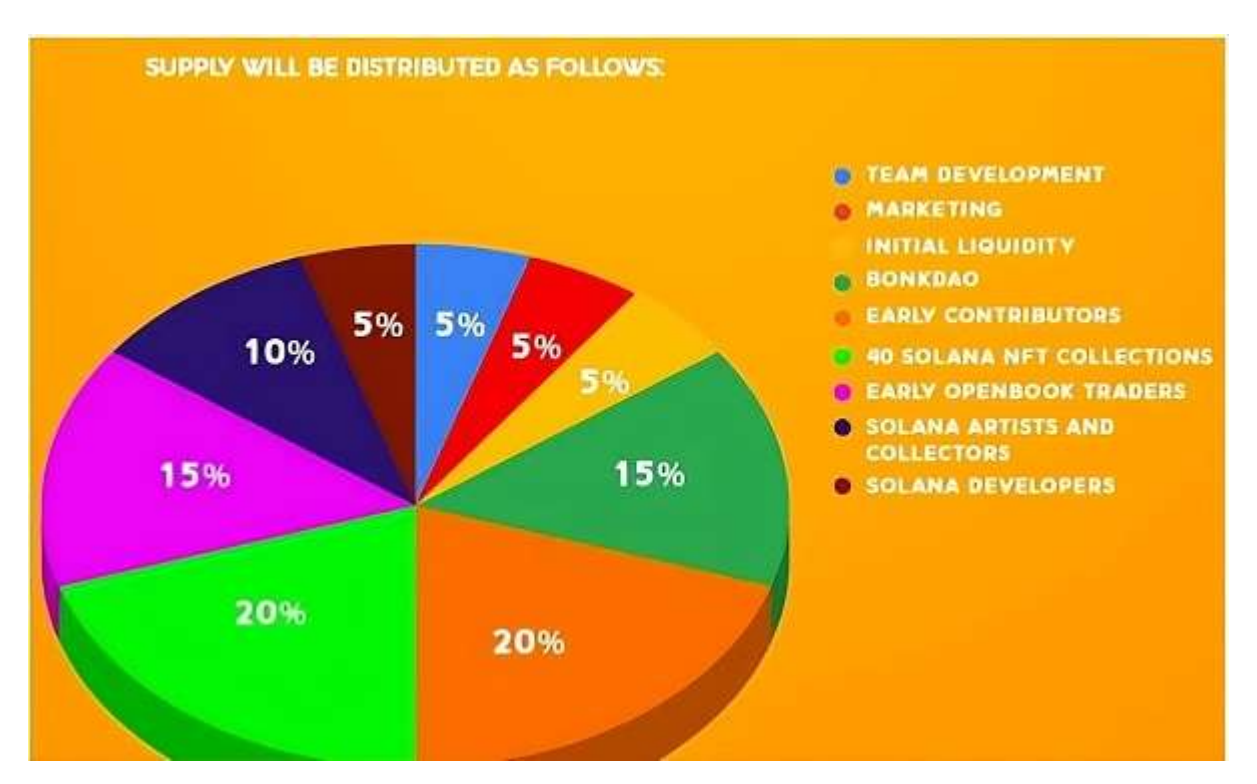

Malgré la création initiale de 100 000 milliards de jetons, plusieurs projets soutenus par la communauté ont trouvé des moyens de réduire l'offre en détruisant des jetons. Le but est d'augmenter la valeur en renforçant la rareté.

En avril 2024, plus de 6 000 milliards de BONK avaient été brûlés. La plupart d'entre eux ont été brûlés en une seule fois, les développeurs du projet ayant brûlé 5 % de l'offre totale en janvier 2023.

#### \**Négociez sur BTCC maintenant!**/

#### **[OBTENEZ UN BONUS DE DÉPÔT DE 10055 USDT](https://www.btcc.com/fr-FR/register?utm_source=GW_SEO&inviteCode=%20&utm_medium=article&utm_campaign=jessica89989)**

### **Nouvelles récentes de Bonk**

Le 16 mai, Bithumb, le deuxième plus grand échange de crypto-monnaies en Corée du Sud, commencera à négocier Bonk et Zeta Chain (ZETA) sur le marché du won coréen. La nouvelle a suscité l'enthousiasme des investisseurs, ce qui a entraîné une augmentation de la fréquence des transactions.

Après l'annonce de la cotation, le prix de Bonk a bondi à 0,00002592 \$, et le volume des échanges a également explosé, atteignant 334,2 millions de dollars au cours des dernières 24 heures. Le prix de Bonk a augmenté de 6,87 % au cours de cette période et de 7,19 % au cours des sept derniers jours.

# **Comment acheter Bonk sur [BTCC](https://www.btcc.com/fr-FR) ?**

En ce moment, BONK Coin est cotée à la bourse BTCC. En plus de BONK Coin, l'échange BTCC vous permet d'acheter d'autres cryptocurrencies populaires telles que [Bitcoin](https://www.btcc.com/fr-FR/trade/perpetual/BTCUSDT), [Ether \(ETH\),](https://www.btcc.com/fr-FR/trade/perpetual/ETHUSDT) [PEPE](https://www.btcc.com/fr-FR/trade/perpetual/PEPEUSDT) Coin et [ARB](https://www.btcc.com/fr-FR/trade/perpetual/ARBUSDT) Coin. BTCC propose également des cryptocurrencies, de l'or, des actions tokenisées et d'autres produits pour aider les investisseurs à allouer leurs actifs de manière rationnelle.

### **1. S'inscrire à BTCC**

Vous pouvez cliquer sur le bouton ci-dessous pour vous inscrire maintenant.

**[S'inscrire à BTCC](https://www.btcc.com/fr-FR/register?utm_source=GW_SEO&inviteCode=%20&utm_medium=article&utm_campaign=jessica89989)**

### **2.Modes de dépôt**

BTCC dispose de trois modes de dépôt principaux : le rechargement de crypto-monnaie, l'échange de pièces et la monnaie fiduciaire.

BTCC propose principalement des contrats à terme sur marge et des contrats à terme inversés en USDT. Par conséquent, avant de trader, vous devez obtenir des USDT par des échanges de pièces ou des achats.

### **3.Comment trader le BONK**

Voici comment trader sur BTCC en utilisant les contrats perpétuels BONK/USDT.

1)Tout d'abord, cliquez sur "Contrats à terme" de la page d'accueil de l'application.

2)Cliquez sur le bouton "Contrats" et sélectionnez le produit que vous souhaitez négocier dans la liste des produits. Les types de transactions de BTCC comprennent les contrats à terme et les contrats perpétuels.

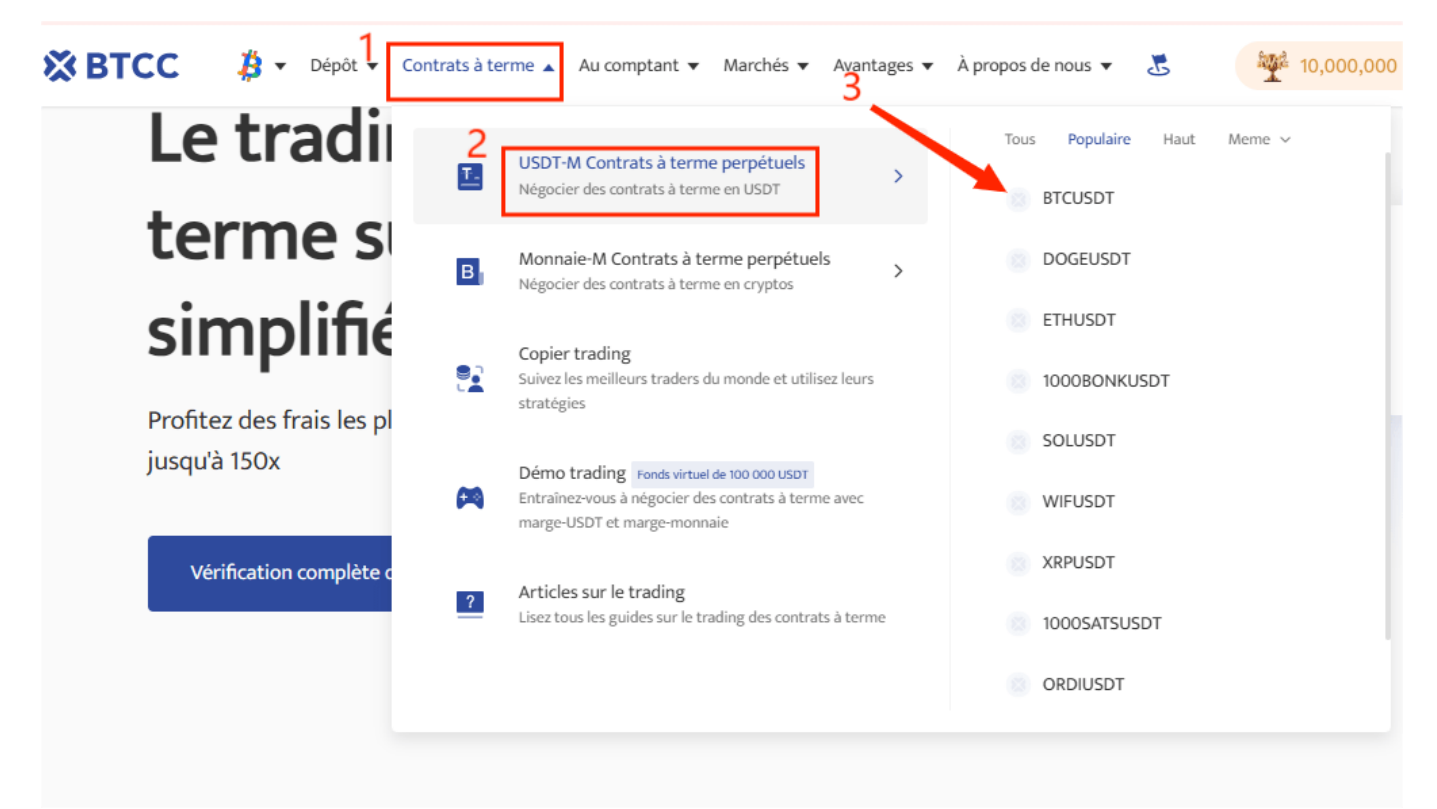

3)Le règlement des deux opérations sur les marchés à terme s'effectue à des dates différentes. Il convient donc de vérifier les dates de règlement avant de commencer les opérations.

4)Sélectionnez le contrat à terme sur les pièces BONK et choisissez de l'acheter ou de le vendre. Pour négocier des contrats à terme USDT, vous devez posséder des USDT. Vous pouvez donc négocier des contrats à terme BONKUSDT même si vous ne possédez pas de BONK.

![](_page_4_Picture_75.jpeg)

5)Ensuite, choisissez le type de contrat à terme et l'effet de levier. Après avoir défini un ordre limite ou un stop loss/take profit, introduisez le prix de l'ordre. Vous pouvez limiter vos pertes ou maximiser vos profits en fixant un stop loss/take profit.

6)Après avoir terminé tous les réglages, cliquez sur 【Acheter 】ou 【 Vendre 】 pour effectuer un ordre. Lorsque l'écran 【Confirmation】 s'affiche, vérifiez que toutes les informations de configuration ont été correctement saisies et cliquez sur 【Confirmation】 pour ouvrir une position.

\**Négociez sur BTCC maintenant!**/

#### **[OBTENEZ UN BONUS DE DÉPÔT DE 10055 USDT](https://www.btcc.com/fr-FR/register?utm_source=GW_SEO&inviteCode=%20&utm_medium=article&utm_campaign=jessica89989)**

# **Trucs de Négociation**

- Ordre au marché : placer un ordre au meilleur prix du marché actuel pour une transaction rapide.
- Ordres à cours limité : Les ordres à cours limité sont des prix d'achat/de vente fixés par l'utilisateur pour atteindre le haut/le bas du marché. Les négociations peuvent être effectuées lorsque le marché atteint le prix limite.
- Ordres de stop loss : Un ordre de stop loss peut être interprété comme un "ordre de cassure" et est un ordre limite avancé qui permet à l'utilisateur de fixer un prix d'achat/de vente. Les négociations sont effectuées une fois que le marché atteint le prix limite.
- La bourse BTCC propose des contrats USDT ainsi que des contrats à terme inversés.